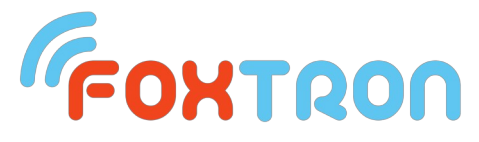

## **Nastavení DMX pro zařízení PER610, PEF150, PET105, PED202**

## **NASTAVENÍ PEF150**

-adresastisk obou tlačítek **ch.2** rozbliká P/D poté tlačítka **ch.1**: horní tlačítko = **desítky** dolní tlačítko = **jednotky** -nastavení počtu kanálůstisk obou tlačítek **ch.1** rozbliká P/D poté tlačítka na **ch.2**: horní tlačítko = **desítky** dolní tlačítko = **jednotky**

## **Nastavení PET105**

**stisk obou tlačítek** rozbliká P/D horní tlačítko = **desítky** dolní tlačítko = **jednotky** DMX se počítá od 0 (příklad: 5x spodní tlačítko a 1x horní tlačítko odpovídá DMX adrese 14) Maximálně 255 adres, poté se počítá od  $\Omega$ . Počkáme až přestane mrkat P/D

## **Nastavení PED202**

-nastavení **ch.1 stisk obou tlačítek** rozbliká P/D horní tlačítko = **desítky** dolní tlačítko = **jednotky** DMX se počítá od 0 (příklad: 5x spodní tlačítko a 1x horní tlačítko odpovídá DMX adrese 14)

-nastavení **ch.2 stisk obou tlačítek** rozbliká P/D horní tlačítko = **desítky** dolní tlačítko = **jednotky** DMX se počítá od 0 (příklad: 5x spodní tlačítko a 1x horní tlačítko odpovídá DMX adrese 14) Nastavení stejné jako u **ch.1**, ale pracuje se s tlačítky **ch.2**